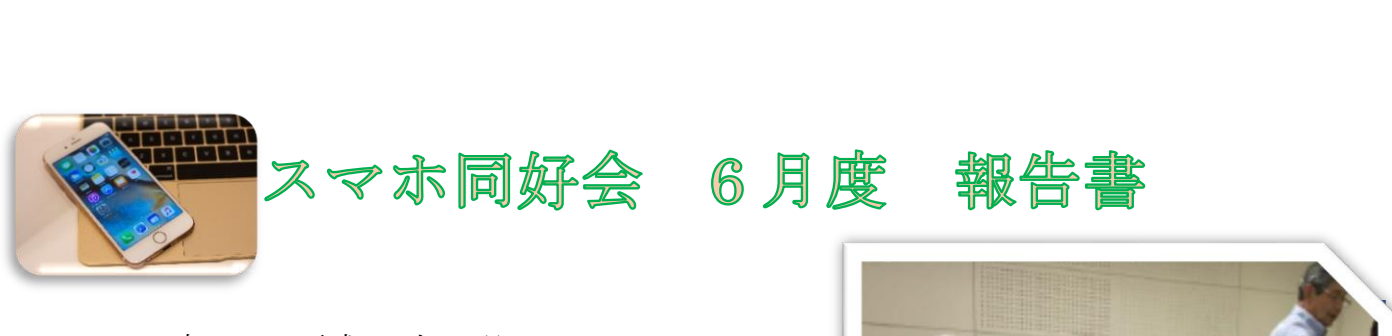

日時 平成 30 年 6 月 10 日 13 時から 15 時 30 分 会場 春日商工会 参加者 13 名

学習内容

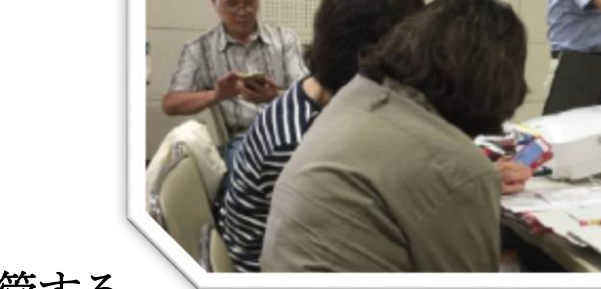

,就能提供的现在的现在的现在的的现在,我的现在的现在,

iPhone の写真をパソコンに保管する。

最新バージョンの iTunes にアップデート。

途中 iPhone のアップデートが出来ていない方ありアップデート。

パソコンのメンテナスもあり勉強をしました。

iTunes の更新内容の確認

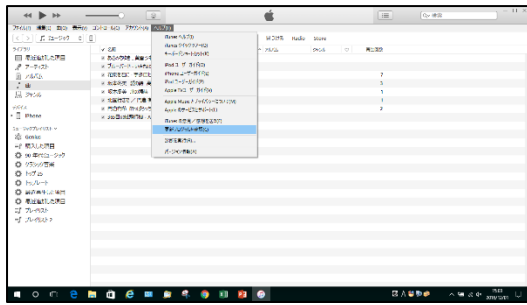

iPhone とパソコンを接続する。

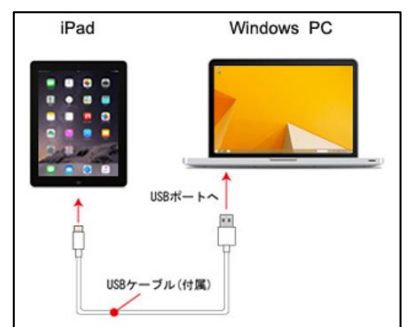

iPhone をクリック。iPhone の写真が表示。

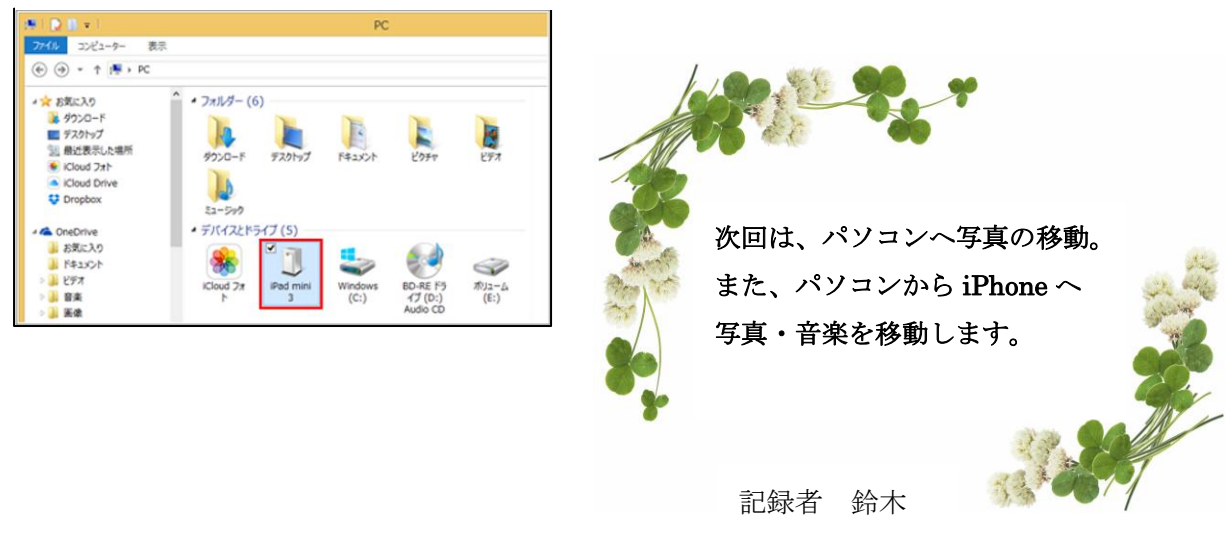